### *УДК 004.9*

# **ОСНОВЫ ПОСТРОЕНИЯ ВИРТУАЛЬНОЙ ИНФОРМАЦИОННО-ОБРАЗОВАТЕЛЬНОЙ СРЕДЫ**

2012 Л. С. Зеленко, Д. А. Загуменнов, А. О. Зинченко

Самарский государственный аэрокосмический университет имени академика С. П. Королёва (национальный исследовательский университет)

Рассматриваются вопросы, связанные с разработкой виртуальной информационно-образовательной среды; обосновывается выбор проектных и программных решений, описываются структуры учебного курса и виртуального пространства.

*E-learning, информационные и телекоммуникационные технологии, виртуальный мир, дистанционная обучающая система, трёхмерное пространство, веб-приложение, игровой движок Unity3D, база данных.* 

#### **Введение**

Бурное и постоянное развитие информационных технологий открывает перед образованием широкие возможности для инноваций. Дистанционное электронное обучение (e-learning) стало его неотъемлемой частью, LMS-системы (Learning Management System) активно используют даже те, кто имеет возможность регулярно встречаться со своими учениками (студентами, школьниками) лицом к лицу. Виртуальные информационно-образовательные среды (системы) – относительно новый вид обучающих систем, который объединяет в себе особенности традиционных систем обучения, электронных обучающих сред и достижения в области информационных технологий. Под информационно-образовательной средой обычно понимают «системноорганизованную совокупность средств передачи данных, информационных ресурсов, протоколов взаимодействия, аппаратнопрограммного и организационнометодического обеспечения, ориентированную на удовлетворение образовательных потребностей пользователей» [1]. Виртуальные образовательные среды обеспечивают комплексную методическую и технологическую поддержку дистанционного образовательного процесса, включая обучение, управление образовательным процессом и его качество.

Средством технологической поддержки дистанционного обучения являются современные информационные и телекоммуникационные технологии, в первую очередь Интернет-технологии, они обеспечивают доступ к разнообразным информационным ресурсам и открывают новые возможности активного участия обучаемого в образовательном процессе. Интернет-революция 90-х годов 20 века и разработка Web 2.0 внесли в нашу жизнь понятие «виртуальное пространство», которое постоянно расширяется и занимает просторы WWW. Социальные исследования все больше указывают на то, что граница между виртуальным и реальным мирами стирается.

Преимущества трёхмерного виртуального пространства вытекают из особенностей человеческого восприятия информации. Согласно многочисленным исследованиям, 80% информации об окружающем мире человек получает через зрение, а зрение работает тем эффективнее, чем более образный мир оно видит. Преподаватели знают, что простой и наглядный пример зачастую оказывается эффективнее строгих теоретических выкладок. Текст требует вдумчивого прочтения и понимания, а яркая картинка или движение воспринимаются практически мгновенно. Самые популярные образовательные ресурсы в сети интернет (например, Khan Academy [2]) все больше полагаются на видео, а не текст.

Виртуальный мир может стать следующим шагом на пути к большей наглядности [3]. Он способен выступить в роли интегрированной среды, куда без особых трудностей можно перенести все уже освоенные формы подачи информации (будь то текст, иллюстрации, видео или что-то еще) и добавить любую сложную визуализацию, которую преподаватель использует в рамках своих курсов. Представление и форма подачи материала очень часто имеют первостепенное значение для обучаемых, в первую очередь школьников, - самые ценные знания могут так и остаться неусвоенными, если к ним придется «продираться» сквозь нагромождения формулировок или монотонный рассказ преподавателя. И напротив - увлекательное повествование способно мгновенно захватить внимание слушателя, привлечь его к себе. «Перемножив» возможности передовых информационных технологий с педагогическим потенциалом, можно выстроить индивидуальный образовательный путь для каждого обучающегося с учётом его потребностей и особенностей восприятия и обработки информации.

Пользователь

### Архитектура системы

Виртуальная образовательная среда «3Ducation», разрабатываемая на кафедре программных систем СГАУ, базируется на технологии клиент-сервер, ее архитектура представлена на рис. 1.

Клиентская часть системы представляет собой просто веб-браузер, который используется для просмотра страниц на сервере (пользователю только необходимо установить на своем компьютере небольшой плагин Unity Web Player). 3D-сцены виртуального мира интегрируются в HTMLстраницы, поэтому обучаемый может перемещаться по виртуальному пространству точно так же, как по страницам обычных интернет-сайтов.

Серверная часть системы реализует архитектуру MVC, которая определяет три уровня:

- уровень представления веб-страниц портала:

- уровень бизнес-логики приложения и доступа к данным;

- уровень данных.

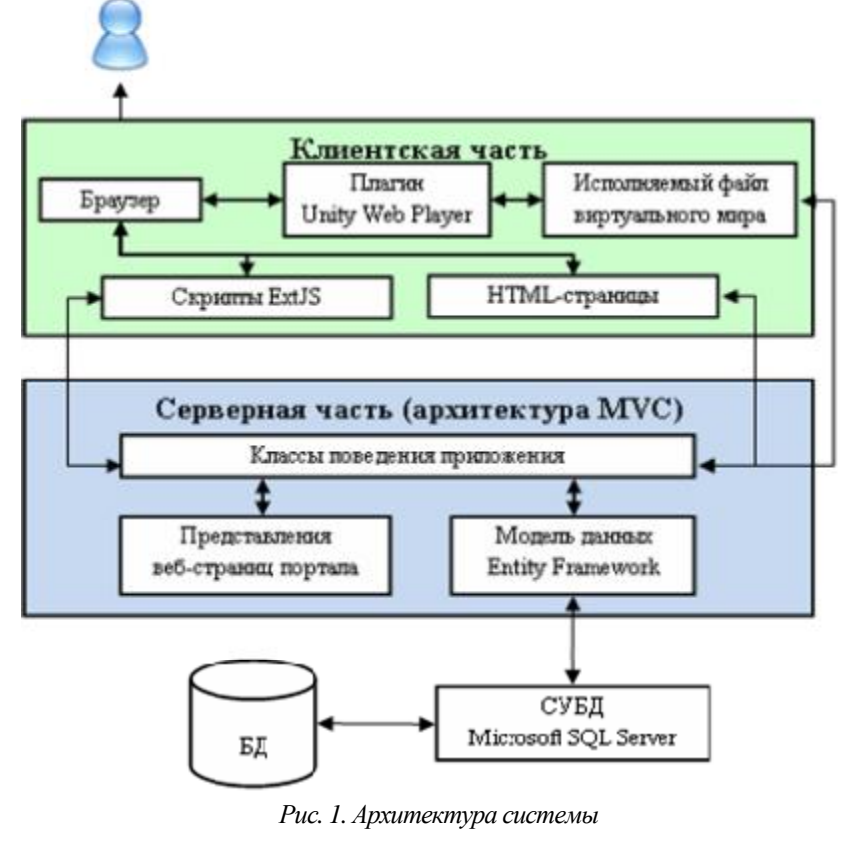

В качестве протокола обмена данными по сети используется протокол TCP/IP. Четыре контроллера из группы поведения обслуживают четыре страницы сайта из группы представления. Главным компонентом модели (уровень данных) является контекст базы данных; в нём дается перечисление всех сущностных классов, включенных в модель, и через него работают с базой данных все контроллеры.

## **Технологическая поддержка образовательного процесса**

Виртуальная обучающая система «3Ducation» широко использует возможности *технологии виртуальной реальности* (Virtual Reality) или виртуальных миров. Критерием выбора базовой технологии стала возможность интеграции виртуальных миров в браузер, которая бы обеспечила целостность системы. После тщательного анализа выбор был остановлен на бесплатной версии игрового «движка» Unity3D, создатели которого (компания Unity Technologies [4]) описывают его как «самый мощный бесплатный игровой движок». Уровень графических эффектов Unity3D превосходит и O3D, и X3D, но куда более ценным фактом является его простота, удобство и стабильность. Графический редактор позволяет быстро моделировать геометрию сцены, не прибегая к написанию кода. Для импорта любого ресурса достаточно переместить соответствующий файл в папку с проектом. Большим достоинством Unity3D является внушительная коллекция готовых ресурсов - предметов обихода и моделей персонажей с готовым и гибко настраиваемым кодом, отвечающим за управление и движение камеры. С помощью движка Unity3D систему можно разработать быстро и в полном объеме, избежав неочевидных трудностей, способных затормозить или остановить работу.

*Программные средства разработки.* В число программных средств, выбранных для разработки системы, входят следующие среды и технологии [5]:

− среда разработки Microsoft Visual Studio 2010 и язык программирования C#;

− технология разработки вебприложений ASP.NET 4.0;

−фреймворк ASP.NET MVC Framework 3.0;

− технология доступа к данным Entity Framework 4.0;

− система управления базами данных Microsoft SQL Server 2008;

− программное обеспечение для сервера IIS 7.5;

− JavaScript-библиотека ExtJS 4.0;

− среда разработки Unity Editor 3.4;

− трёхмерный графический редактор Blender 2.6.

Все они взаимно дополняют друг друга и в сумме предоставляют полный спектр возможностей, необходимый для реализации системы.

Ядро системы разработано с помощью фреймворка ASP.NET MVC Framework, который использует технологию ASP.NET от Microsoft, и позволяет создавать webприложения, предлагая пользователю структуру проекта, отвечающую принципам шаблона MVC (model-view-controller, модельпредставление-поведение).

Internet Information Services (IIS) – стандартное решение от Microsoft для выполнения обмена информацией между сервером и клиентом, а также выполнения других функций клиент-серверных приложений. При развёртывании системы в распределенной среде это программное обеспечение должно быть установлено на серверной части системы.

ExtJS – крупная библиотека на языке JavaScript, упрощающая разработку сложных и высоко интерактивных веб-интерфейсов, которая поддерживает технологию AJAX, анимацию, работу с объектной моделью вебдокумента (DOM), реализацию таблиц, вкладок, обработку событий, а также ряд сложных графических компонентов (например, диаграмм или дерева каталогов).

Редактор Unity Editor – это единая среда разработки, поддерживающая полный процесс создания виртуального мира. Построение трёхмерного пространства производится непосредственно внутри редактора, программирование логики – в интегрирован-

ной среде MonoDevelop на языках JavaScript или С#. Исключение составляет моделирование сложной геометрии: в Unity Editor возможно лишь создание графических примитивов (куб, цилиндр, сфера) и объединение их в группы; остальное необходимо импортировать из трёхмерных редакторов. Для этих целей выбран открытый и бесплатный 3Dредактор Blender.

Технологии хранения и манипулирования данными. Одна из основных функций системы - это обработка и хранение данных, а также корректное их отображение при генерации виртуального мира. Для этого используется технология доступа к данным Entity Framework, которая позволяет автоматически генерировать базу данных и все таблицы на основании созданных разработчиком сущностных классов и заполнять их первоначальными данными, если таковые были им определены. Данная технология контролирует все изменения, выполненные в ходе разработки системы, на уровне кода и при необходимости изменяет структуру базы данных. Выбор Entity Framework определил и выбор СУБД: Microsoft SQL Server 2008 также входит в семейство технологий от Microsoft и лучше других гарантирует безошибочную работу вышеописанных функций. Данные, необходимые для функционирования системы «3Ducation», хранятся в базе данных, кроме того, часть данных хранится на сервере в виде файлов.

### Методическая поддержка образовательного процесса

Создание высококачественной и высокотехнологичной информационно-образовательной среды достаточно сложная техническая задача, но не нужно забывать, что для её развития и эксплуатации необходимо задействовать научно-методический, организационный и педагогический потенциал.

Структура учебного контента. Основной частью контента системы является учебный курс - совокупность текстовых и иллюстрационных материалов, сгруппированных по тематическим признакам. Структура курса имеет древовидную форму и представлена на рис. 2: корень дерева распадается на темы, состоящие из лекций и тестов; лекции разбиваются на параграфы, каждый из которых может обладать иллюстрациями; тесты включают ряд вопросов с различным количеством вариантов ответа, каждый из которых может быть верным или неверным. Варианты ответа могут быть представлены либо в текстовом формате, либо в виде изображения; кроме того, иллюстрацией может быть снабжен сам вопрос.

За разработку структуры учебного курса отвечает преподаватель, для этого в системе есть встроенный редактор курсов, предоставляющий интерфейс для редактирования, добавления или удаления любого элемента дерева. Кроме того, преподаватель имеет возможность загрузить учебный материал из файла MS Word: данные будут проанализированы и автоматически разбиты на нужные логические блоки (лекции - на параграфы, тесты - на вопросы и варианты ответов). Для этого преподавателю потребуется придать загружаемому документу требуемый формат (теоретический материал и тестовые задания должны быть оформлены в соответствии с заданным шаблоном). В случае, если анализатор допустит ошибку или неточность, в редакторе курсов всегда доступно ручное добавление, удаление и редактирование информации. Кроме того, преподаватель с помощью дополнительного графического редактора может проложить собственный путь на графе, тем самым задав иную последовательность соединения комнат: соединяя между собой различные задания (комнаты) и устанавливая характер связи между ними, в обучающем пространстве можно создать любое развитие сюжета (ограничение состоит лишь в количестве предусмотренных системой действий и условий). Поэтому достигать поставленную перед ним цель (или выяснять её в процессе) обучаемый может в соответствии со своими вкусами и предпочтениями, разными путями и способами, совершая ошибки и пробуя снова, подругому.

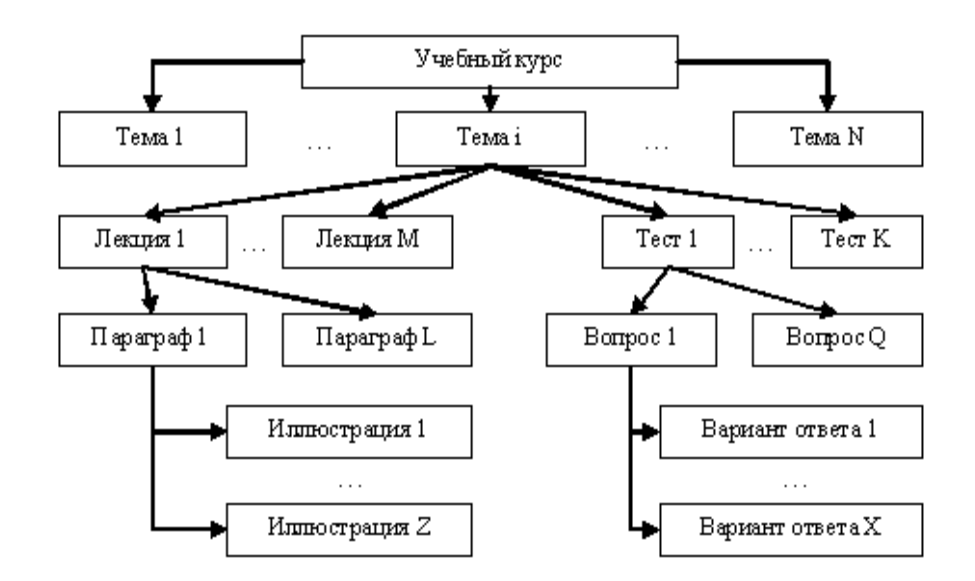

*Рис. 2. Структура учебного курса*

Таким образом, конструктор учебных курсов сочетает в себе возможности быстрой автоматической генерации и гибкой, интуитивно-понятной настройки курсов.

*Игровой подход*. В виртуальную образовательную среду, по мнению авторов, практически в равной мере должны быть включены как современные компьютерные технологии, так и элементы игры и обучения (см. рис. 3), в том числе постоянное поощрение, основанное на системе очков опыта из ролевых видеоигр: очками награждаются любые действия пользователя, начиная от незначительных второстепенных (чтение вводной информации, исследование мира) и заканчивая непосредственно учебными (чтение лекций, прохождение тестов). Это мотивирует обучаемого на новые конструктивные действия, награды определяют иную модель взаимодействия – игра дает человеку очень важное чувство постоянного прогресса и стимулирует его не останавливаться на достигнутом.

При разработке виртуального мира учитывались и аспекты когнитивной теории. Здесь обучаемый (игрок) – в центре внимания, и может получать знания по разным модальностям – текст, изображение, звуки и т. п. Обучаемый оценивает и анализирует игровые проблемы и задачи. Обучение реализуется через действие, которое включает непосред-

ственное обучение, наблюдение и рефлексию, выведение абстрактных понятий и связей (приобретение опыта, опирающегося на теорию) и активное экспериментирование при решении разнообразных задач и принятии решений. Система обладает высокой степенью интерактивности: обучаемый не только видит мир, но и активно с ним взаимодействует – перемещает предметы, нажимает на кнопки, решает задачи. Способность к усвоению информации в таких условиях возрастает многократно.

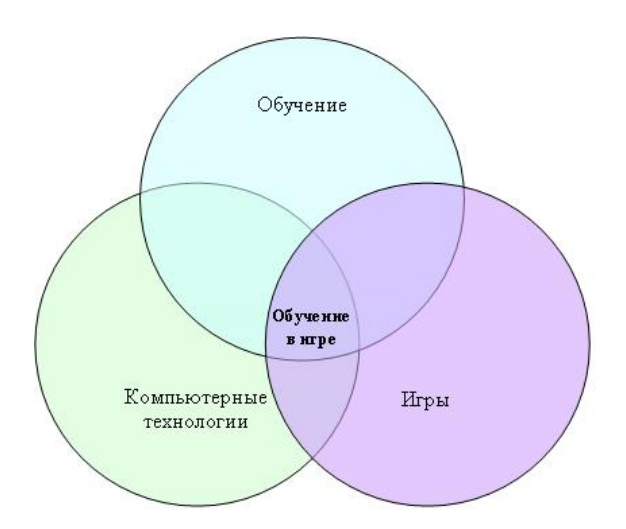

*Рис. 3. Соотношение педагогики, компьютерных технологий и игр*

### Структура виртуального пространства

Трёхмерное обучающее пространство состоит из двух частей: постоянной и динамической. Постоянная часть оформлена в виде холла, содержит вводную информацию об университете, факультетах, кафедре и разработчиках, а также включает терминал для выбора курса из списка всех доступных учебных курсов. Динамическая часть представляет собой набор связанных KOMнат/коридоров и генерируется автоматически на основе структуры выбранного курса и комнат-шаблонов, внутрь которых загружается конкретное содержание. Пример схемы трёхмерного обучающего пространства представлен на рис. 4.

Взаимодействие пользователя с объектами виртуального мира осуществляется через персонажа-аватара - трёхмерную модель, с которой будет ассоциировать себя обучаемый и которым будет непосредственно управлять при исследовании учебного пространства. Система отслеживает все действия аватара (обучаемого), накапливает и отображает статистику действий, включая проведенное в мире время, число пройденных тестов и верных ответов на вопросы,

процент завершения курса/темы и т.п.

На основе этого вычисляется прогресс обучаемого внутри трёхмерного пространства и сохраняется в базе данных.

#### Зяключение

Виртуальная информационно-образовательная среда «3Ducation» разрабатывается на кафедре программных систем СГАУ и предназначена для дистанционного обучения школьников средних и старших классов базовому курсу «Информатика». Система обеспечивает единый интерактивный способ доступа к информационным ресурсам как со стороны преподавателя, так и со стороны обучаемого, с ее помощью можно повысить эффективность приобретения знаний, умений и навыков (как индивидуальных, так и социальных).

Перспективы развития. В системе планируется реализовать:

- полноценную обратную связь и экспертные элементы, с помощью которых система сможет адаптироваться под успехи или неудачи конкретного пользователя и выдавать ему актуальные рекомендации, тем самым делая процесс обучения более индивидуальным и интеллектуальным;

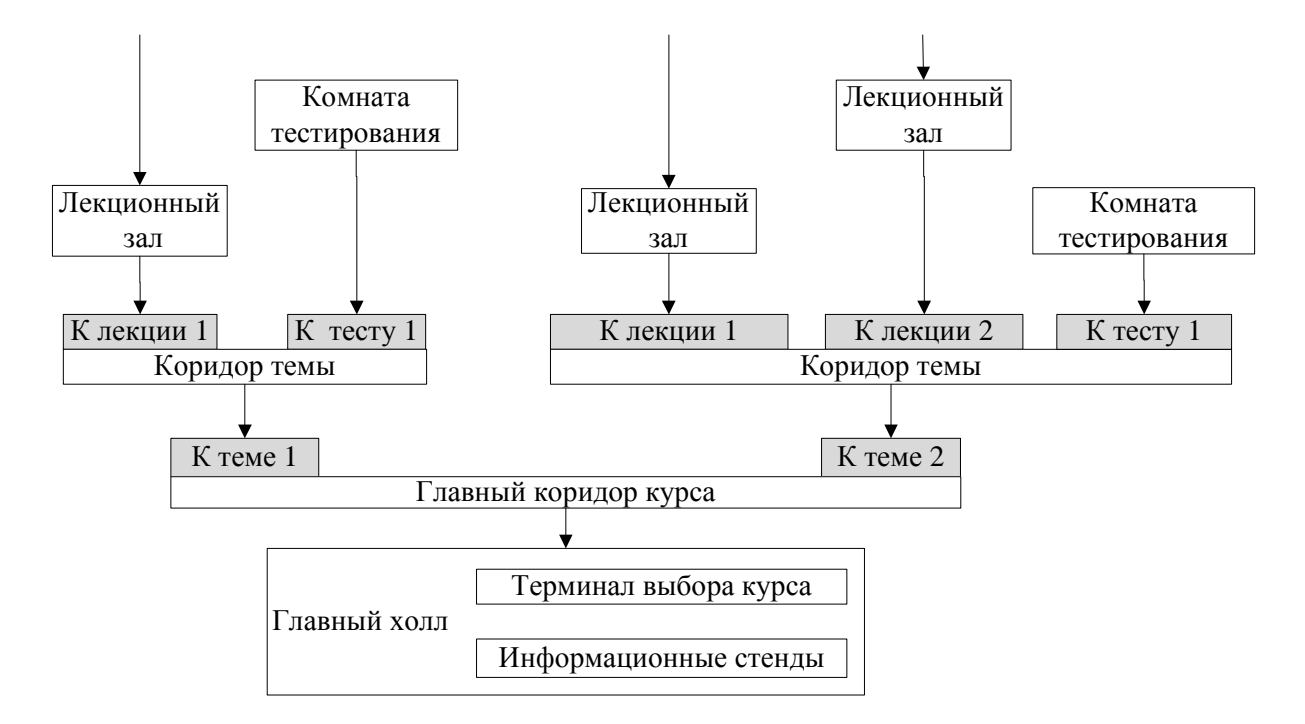

Рис. 4. Структура трёхмерного обучающего пространства

− режим соревнования (грамотное сочетание поощрения и соревнования может повысить эффективность процесса обучения);

− сетевое взаимодействие обучаемых и командную работу (стандартные образовательные курсы во многом остаются индивидуальным делом, при этом умение взаимодействия с коллегами в современном мире незаменимо: серьезные задачи слишком объемны для одиночек и требуют грамотного распределения труда);

− перевод системы на платформу мобильных устройств (iOS, Android и др.), что позволит перенести образовательный процесс в обычную аудиторию или класс, изменить формы подачи учебного материала и способы доступа к нему, а также улучшить информационный обмен между обучаемым и преподавателем.

### **Библиографический список**

1. Концепции создания и развития единой системы дистанционного образования в России [Электронный ресурс]. – URL: [http://www.e-joe.ru/sod/97/2\\_97/st064.html.](http://www.e-joe.ru/sod/97/2_97/st064.html)

2. Официальный сайт Khan Academy [Электронный ресурс]. - URL: <http://www.khanacademy.org>.

3. Зеленко, Л.С. Виртуальная реальность и игровой подход как основы построения трёхмерного обучающего пространства [Текст] / Л.С. Зеленко// Материалы VIII международной научно-практической конференции «Инновации в условиях развития информационно-коммуникационных технологий (ИНФО-2012)»/ под. ред. В.Г. Домрачева, С.У. Увайсова. - М.: МИЭМ, 2012. - С. 56 -59.

4. Официальный сайт Unity3D [Электронный ресурс]. - URL: http://unity 3d.com/company/.

5. Зеленко, Л.С. Принципы разработки виртуальной обучающей системы «3Ducation» [Текст] / Л.С. Зеленко, Д.А. Загуменнов // Сборник избранных трудов VII Международной научно-практической конференции «Современные информационные технологии и ИТ-образование». Под ред. проф. В.А. Сухомлина. – М.: ИНТУИТ.РУ, 2012. – С. 326 - 333.

## **BUILDING FOUNDATIONS OF VIRTUAL INFORMATION-BASED EDUCATIONAL ENVIRONMENT**

### 2012 L. S. Zelenko, D. A. Zagumennov, A. O. Zinchenko

### Samara State Aerospace University named after academician S. P. Korolyov (National Research University)

The article covers the development process of virtual information-based educational environment, substantiates the choice of design and program solutions, describes the structures of learning course and virtual three-dimensional space.

*E-learning, information technologies and telecommunications, virtual world, distance learning system, threedimensionalspace, web-application, Unity3D game engine, database.* 

### **Информация об авторах**

**Зеленко Лариса Сергеевна,** кандидат технических наук, доцент кафедры программных систем, Самарский государственный аэрокосмический университет имени академика С. П. Королёва (национальный исследовательский университет). E-mail: [Lzelenko@rambler.ru.](mailto:Lzelenko@rambler.ru) Область научных интересов: e-learning, применение информационных технологий в образовании, проектирование и разработка сложных программных систем, в том числе систем дистанцион-

ного обучения, web-приложений, автоматизированных систем обработки информации и управления, технологии программирования и проектирования, информационные технологии.

**Загуменнов Дмитрий Александрович,** аспирант кафедры программных систем, Самарский государственный аэрокосмический университет имени академика С. П. Королёва (национальный исследовательский университет). E-mail: [sndp@mail.ru](mailto:sndp@mail.ru). Область научных интересов: информационные технологии, e-learning, применение информационных технологий в образовании, проектирование и разработка баз данных и сложных программных систем, в том числе систем дистанционного обучения, web-приложений.

**Зинченко Алексей Олегович,** магистрант 2 года обучения направления «Фундаментальные информатика и информационные технологии», Самарский государственный аэрокосмический университет имени академика С. П. Королёва (национальный исследовательский университет). E-mail: [a.zintus@gmail.com](mailto:a.zintus@gmail.com). Область научных интересов: информационные технологии, проектирование и разработка баз данных, web-приложений, распределенных систем.

**Zelenko Larisa Sergeevna,** candidate of technical sciences, assistant professor at the Department of Computer Systems. Samara State Aerospace University named after academician S. P. Korolyov (National Research University). E-mail: [lzelenko@rambler.ru.](mailto:lzelenko@rambler.ru) Area of scientific: elearning, application of information technologies in education, design and development of complex computer systems, including distance learning systems, web-applications, and control computer-aided systems, programming and design techniques, information technologies.

**Zagumennov Dmitry Alexandrovich,** post-graduate student at the Department of Computer Systems. Samara State Aerospace University named after academician S. P. Korolyov (National Research University). E-mail: [sndp@mail.ru](mailto:sndp@mail.ru). Area of scientific: information technologies, e-learning, application of information technologies in education, design and development of databases and complex computer systems, including distance learning systems and web-applications.

**Zinchenko Alexei Olegovich,** master's degree student (second year of study) in Fundamental Computer Science and Information Technologies. Samara State Aerospace University named after academician S. P. Korolyov (National Research University). E-mail: [a.zintus@gmail.com](mailto:a.zintus@gmail.com). Area of scientific: information technologies, database design, web-applications and distributed systems development.